# **Publier des cartes sur Internet, c'est très simple**

Autor(en): **Kalberer, Pirmin**

Objekttyp: **Article**

Zeitschrift: **Cadastre : revue spécialisée consacrée au cadastre suisse**

Band (Jahr): **- (2012)**

Heft 9

PDF erstellt am: **02.05.2024**

Persistenter Link: <https://doi.org/10.5169/seals-871550>

## **Nutzungsbedingungen**

Die ETH-Bibliothek ist Anbieterin der digitalisierten Zeitschriften. Sie besitzt keine Urheberrechte an den Inhalten der Zeitschriften. Die Rechte liegen in der Regel bei den Herausgebern. Die auf der Plattform e-periodica veröffentlichten Dokumente stehen für nicht-kommerzielle Zwecke in Lehre und Forschung sowie für die private Nutzung frei zur Verfügung. Einzelne Dateien oder Ausdrucke aus diesem Angebot können zusammen mit diesen Nutzungsbedingungen und den korrekten Herkunftsbezeichnungen weitergegeben werden.

Das Veröffentlichen von Bildern in Print- und Online-Publikationen ist nur mit vorheriger Genehmigung der Rechteinhaber erlaubt. Die systematische Speicherung von Teilen des elektronischen Angebots auf anderen Servern bedarf ebenfalls des schriftlichen Einverständnisses der Rechteinhaber.

## **Haftungsausschluss**

Alle Angaben erfolgen ohne Gewähr für Vollständigkeit oder Richtigkeit. Es wird keine Haftung übernommen für Schäden durch die Verwendung von Informationen aus diesem Online-Angebot oder durch das Fehlen von Informationen. Dies gilt auch für Inhalte Dritter, die über dieses Angebot zugänglich sind.

Ein Dienst der ETH-Bibliothek ETH Zürich, Rämistrasse 101, 8092 Zürich, Schweiz, www.library.ethz.ch

# **http://www.e-periodica.ch**

# Publier des cartes sur Internet, c'est très simple

Avec la mise en œuvre des composants du serveur cartographique QGIS Server, de nouvelles perspectives se dessinent pour publier simplement des cartes sur Internet. Le moteur de rendu commun permet en effet à un projet de QGIS Desktop d'être publié à l'identique, sans la moindre adaptation, comme WMS et depuis peu, comme WFS. Toutes les propriétés de symbolisation du projet de bureau (Desktop) sont reprises.

Les symboles spécifiques à l'application, les logos pour des modèles d'impression, etc. sont générés de préférence dans le format vectoriel SVG et copiés sur le serveur en plus du fichier du projet. La mise en place d'un environnement serveur se limite à l'installation d'un serveur Web tel qu'Apache et des composants Fast-CGI de QGIS Server. Des packs d'installation prêts à l'emploi sont disponibles à cet effet pour Linux, Mac OS et Windows.

#### Figure 1: Stylisation

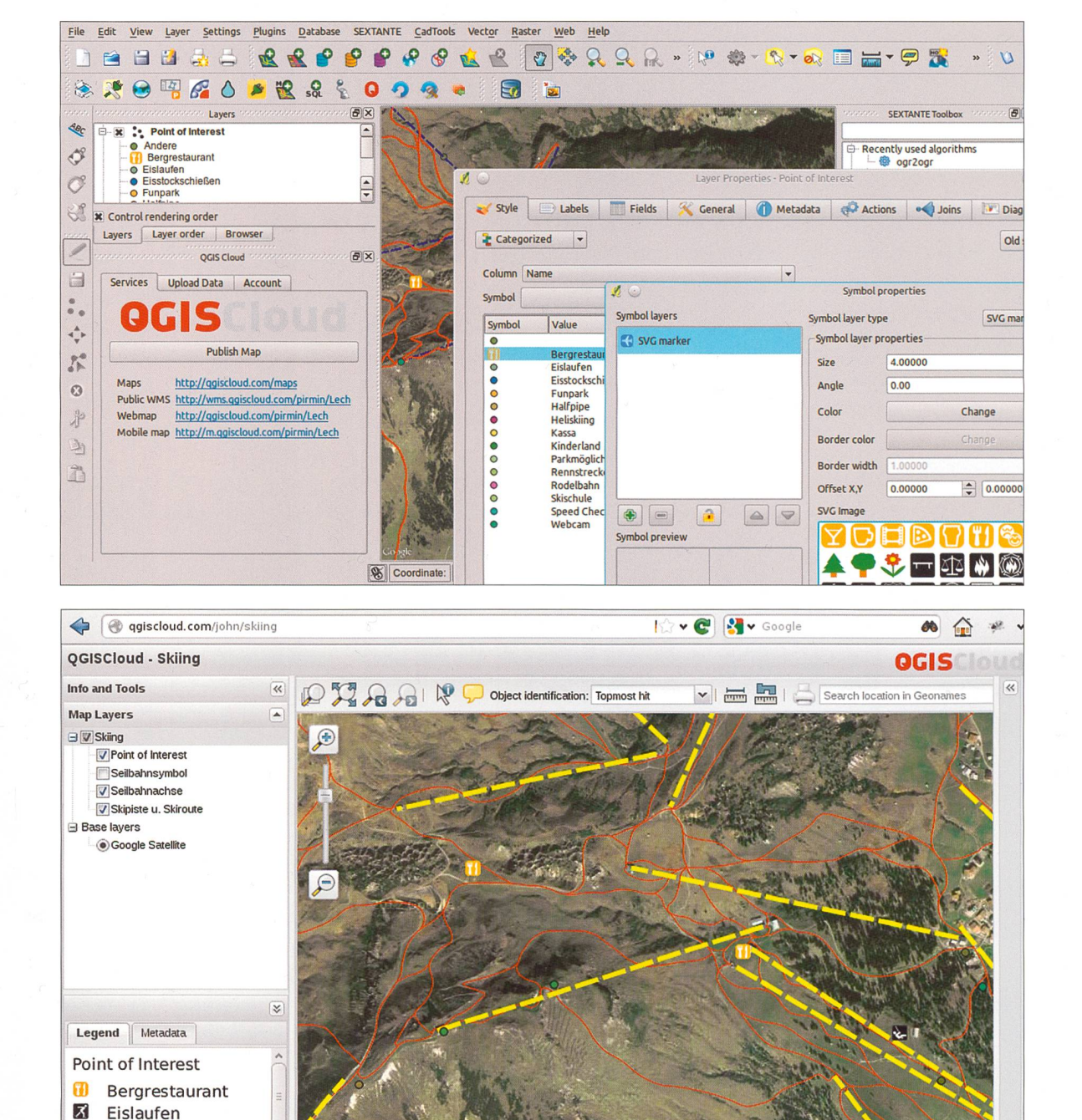

区

 $\ddot{\mathbf{z}}$ 

Eisstockschiessen

Funpark Halfpipe

#### QGIS Cloud

Toutefois, la protection et l'exploitation d'une structure Web accessible au public dépassent fréquemment les possibilités d'entreprises de taille réduite telles que des bureaux d'aménagistes ou d'ingénieurs. C'est cette lacune que le service QGIS Cloud vise <sup>à</sup> combler. Comme «Dropbox», son modèle à la réputation solide, qgiscloud.com se base sur le modèle dit «Freemium». Un service gratuit est proposé sans limitation dans le temps et est complété par des extensions «Premium» payantes.

Un plug-in permet aux utilisateurs de QGIS de créer leurs propres banques de données et d'exporter des données locales vers le nuage (Cloud). La solution de banque de données est la version actuelle de PostGIS <sup>2</sup> avec de nouvelles fonctions pour les données raster, les contrôles topologiques ou les géométries en 3D pour ne citer que ces exemples. Les possibilités bien connues des utilisateurs de QGIS que sont le versionnage de banque de données ou l'édition hors ligne peuvent être rajoutées comme pour une instance locale de PostGIS. Une fois que les données sont sur le serveur, il suffit simplement d'appuyer sur un bouton pour publier la carte. Un client QGIS Web préconfiguré est ensuite <sup>à</sup> votre disposition, au même titre qu'une visionneuse

(viewer) pour les équipements mobiles de type iPhone ou Android. Et si cela se révèle insuffisant, le WMS peut être intégré dans une visionneuse (viewer) propre <sup>à</sup> l'utilisateur. Le recours <sup>à</sup> des services Web externes tels qu'OpenStreetMap ou Google Maps est possible pour les cartes d'arrière-plan.

Les nombreuses possibilités offertes par ce service gratuit constituent une véritable invitation pour des applications innovantes. Les données restent sous le contrôle exclusif de l'utilisateur, mais peuvent aussi être gérées comme des données ouvertes (Open Data) par des communautés Internet via des outils conviviaux et fessionnels.

Pirmin Kalberer Sourcepole AG, Zürich pka@sourcepole.ch

Pour toute information complémentaire: www.qgis.org qgiscloud.com

Figure 3: Exemples tirés du cadastre des conduites de Soleure (données de la MO et orthophoto comprises):

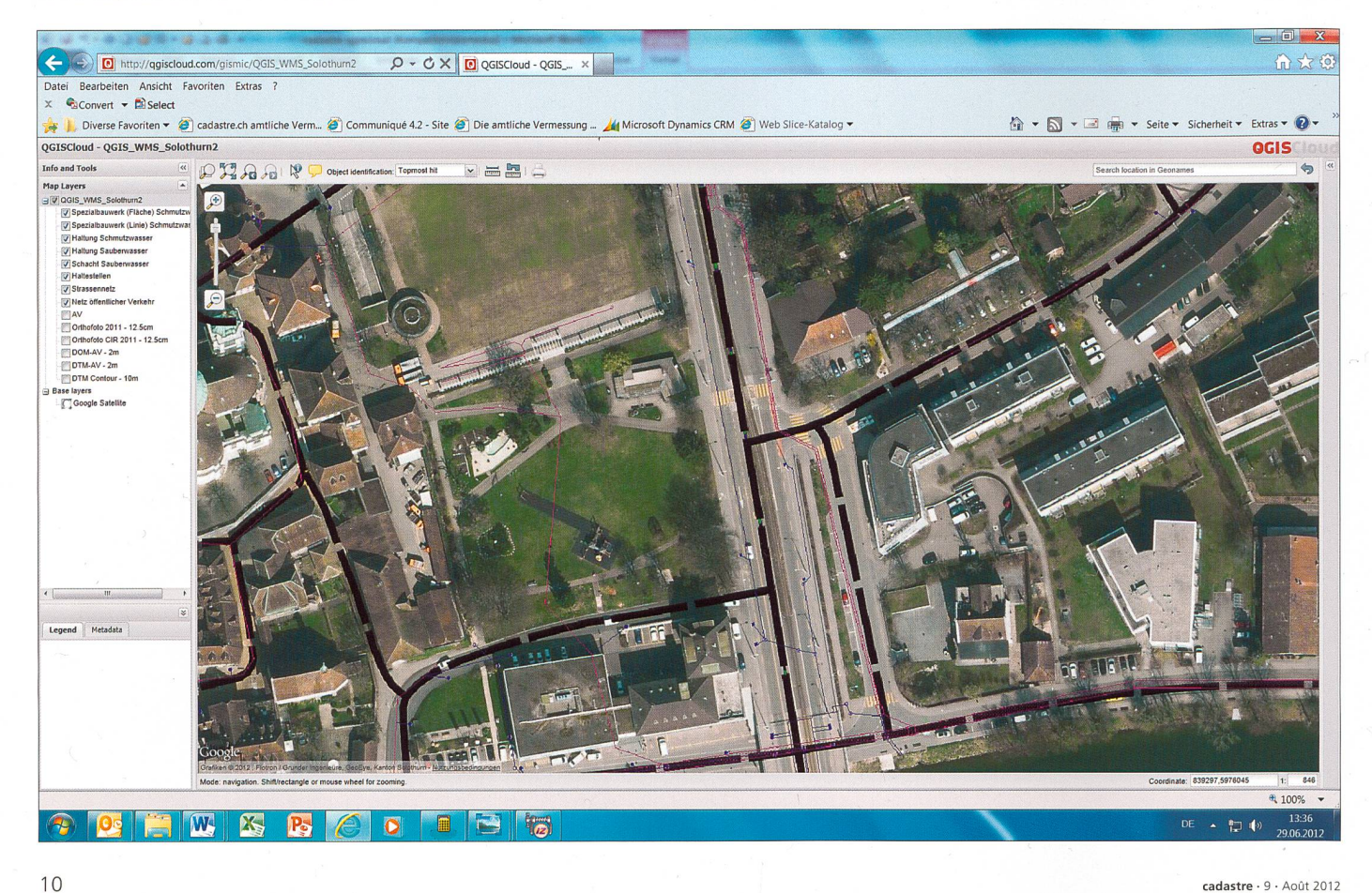